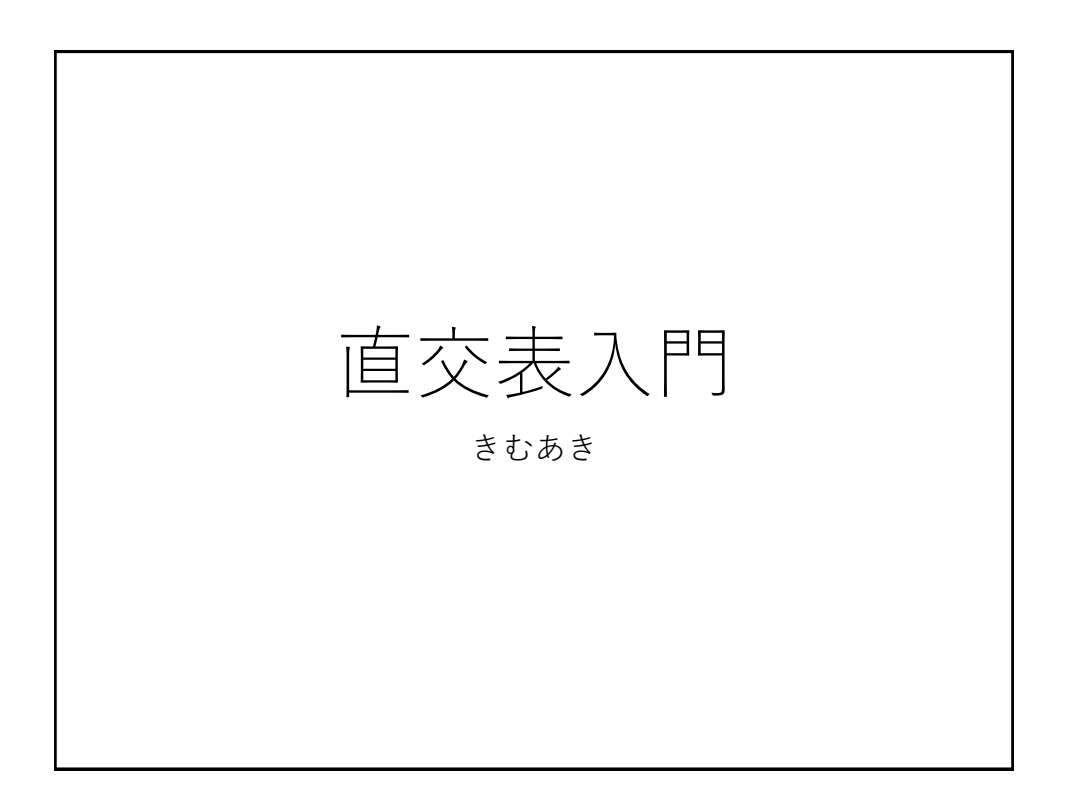

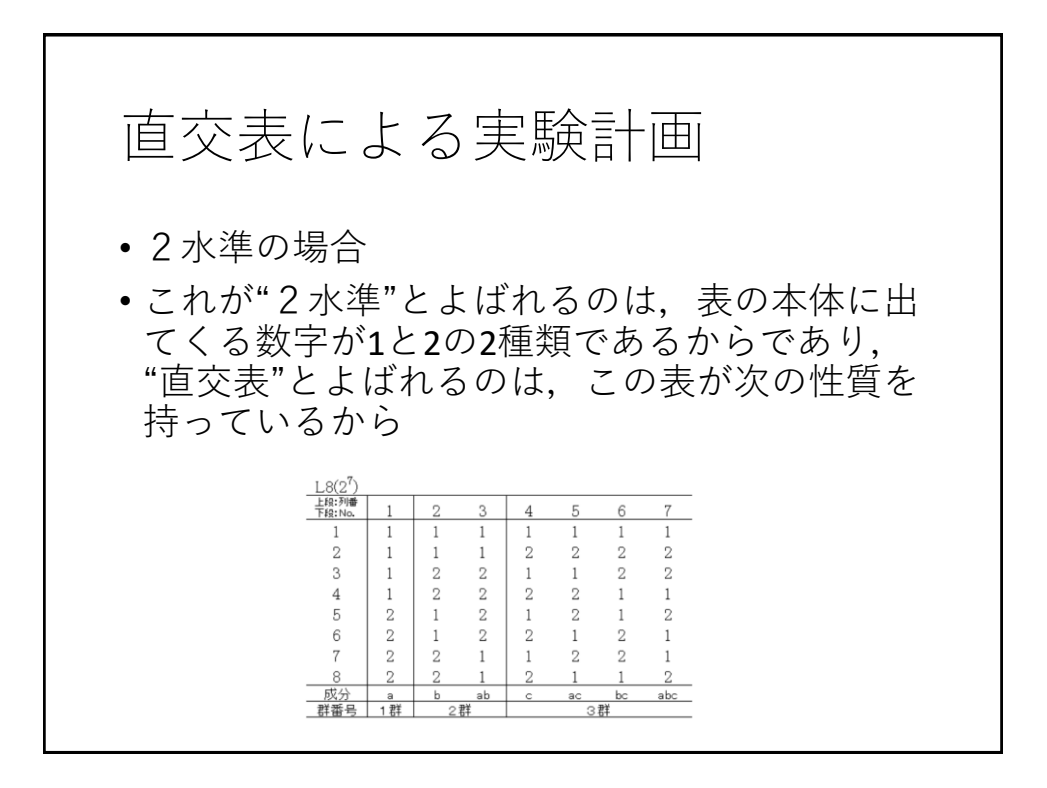

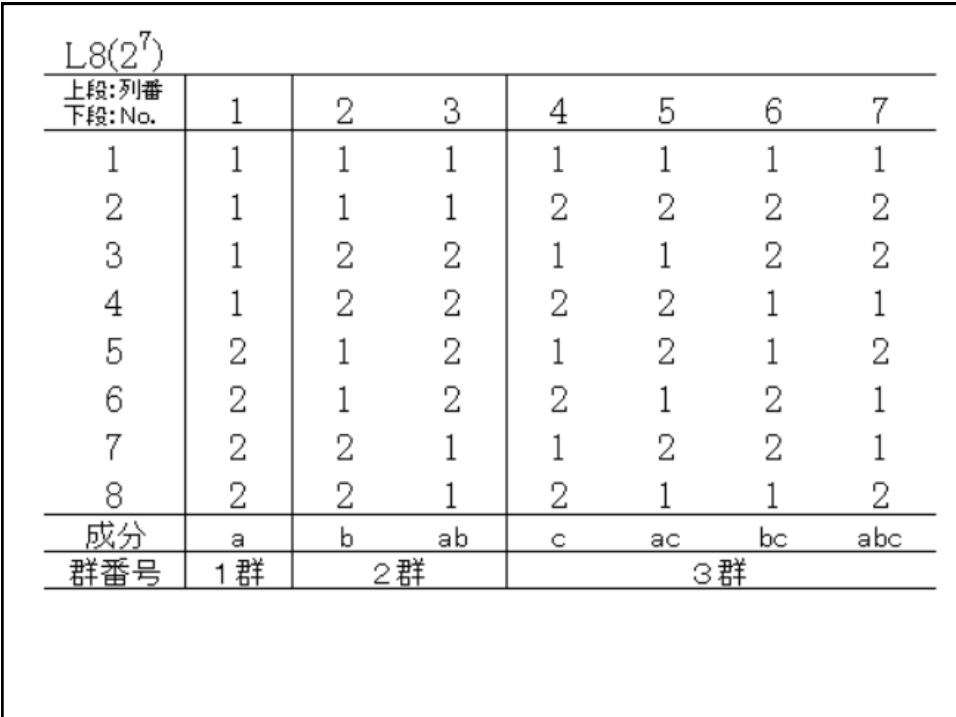

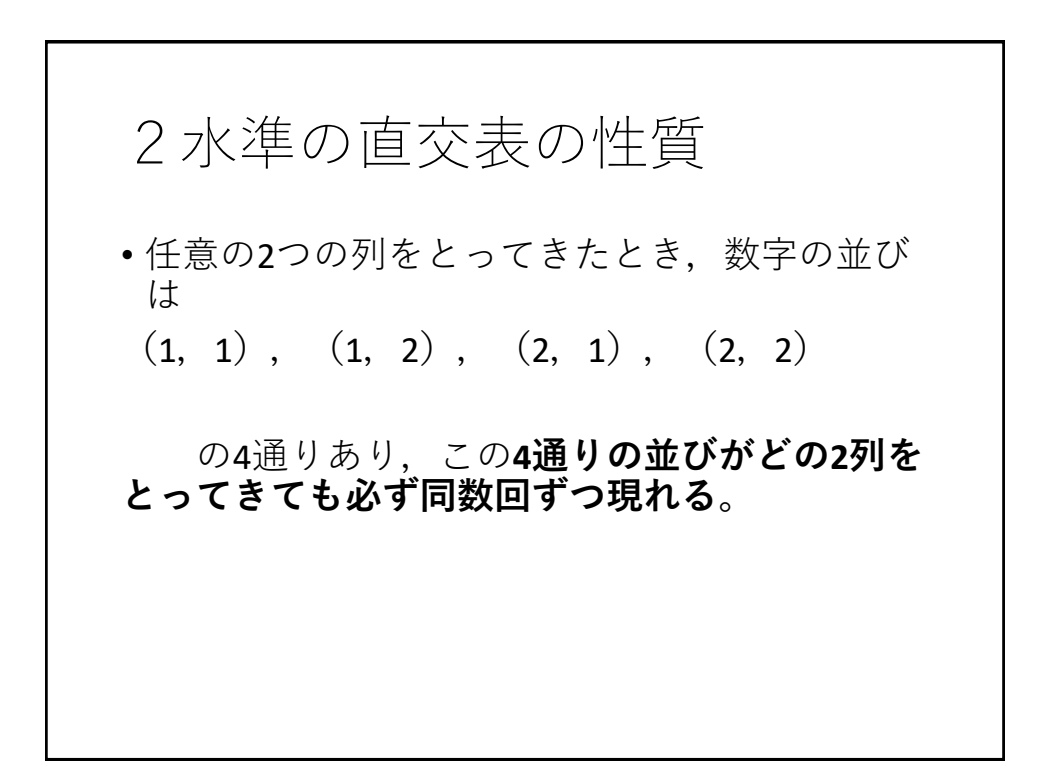

• 確かめてみよう。 • 2つの列として第1列と第2列をとってみる。数 字の並びは上から順に (1, 1), (1, 1),  $(1, 2)$ ,  $(1, 2)$ ,  $(2, 1)$ ,  $(2, 1)$ , (2, 2) であって, •4通りの並び(1, 1), (1, 2), (2, 1), (2,2)が各2回ずつ現れている。このように して,どの2列をとってきても, •図表7.1の直交表では,(1,1),(1,2), (2,1),(2,2)の**数字の並びが各2回ずつ 現れている**ことが確かめられる。 かっこの中の数値が同じ場合、同値を区別しない。順番の違いで区別する。

- 直交表の本体以外の部分の説明をしよう。列番 は列の番号をあらわす。
- No.は直交表の行の数を表わし,あとでわかるよ うに、各行は実験番号に対応し、行の数は実験 の大きさとなる成分記号、群番号についてはあ とで説明する。
- 図表7.1の直交表をL8で表わす。Lは直交表を 表わす記号であり,直交上がラテン方格(Latin square)を発展させたものであることから,この 記号Lを使ったとのことである。この記号に含 まれているいろいろな数字の意味を次に示す。

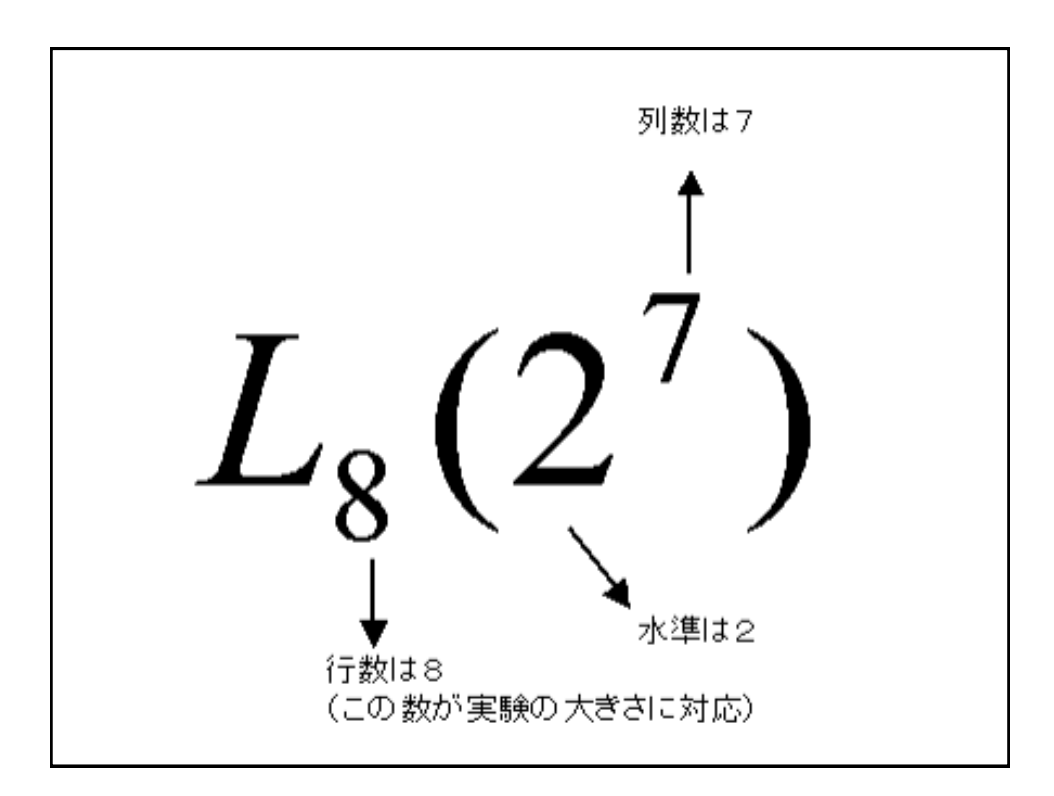

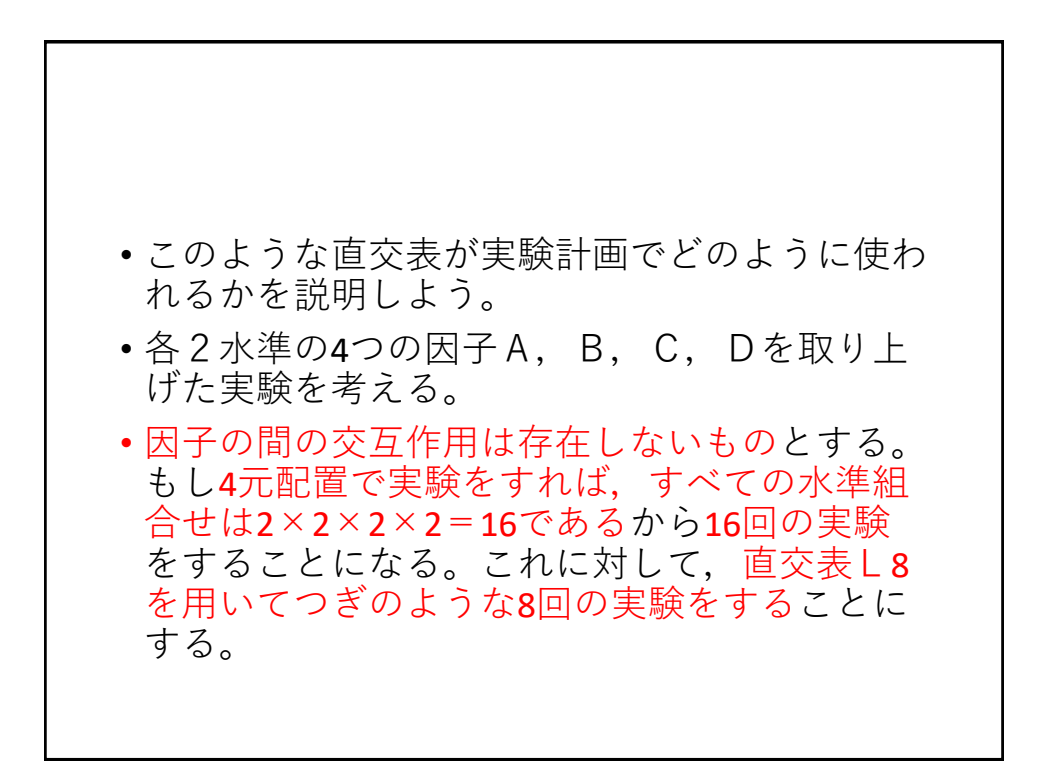

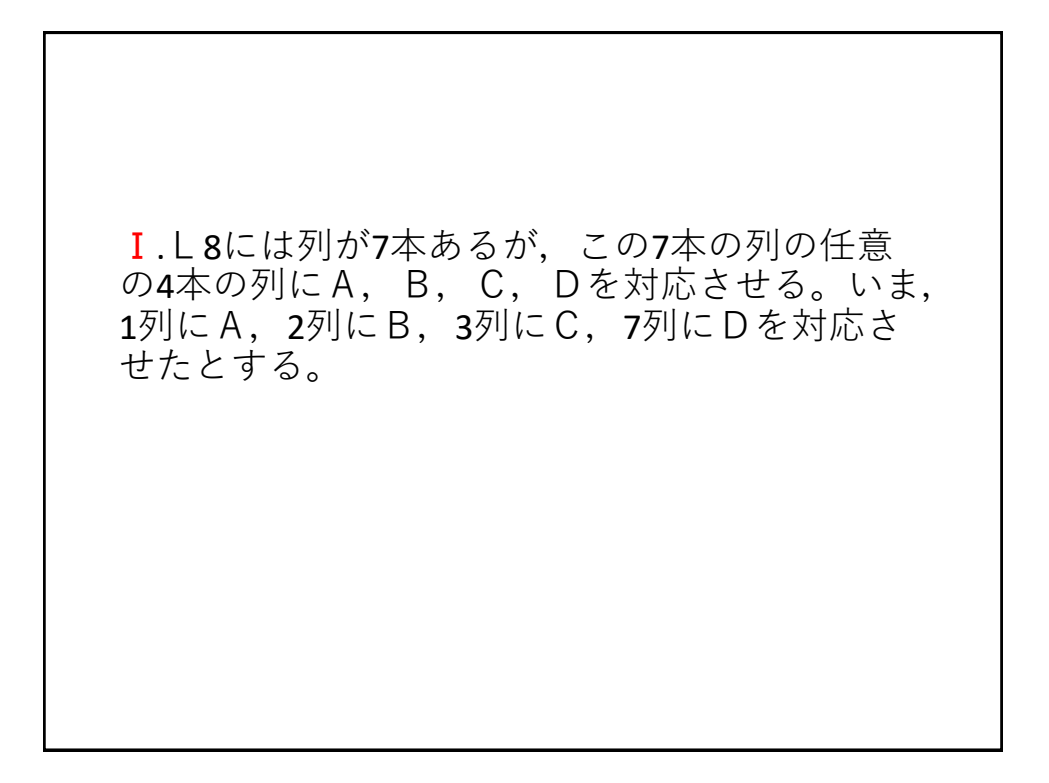

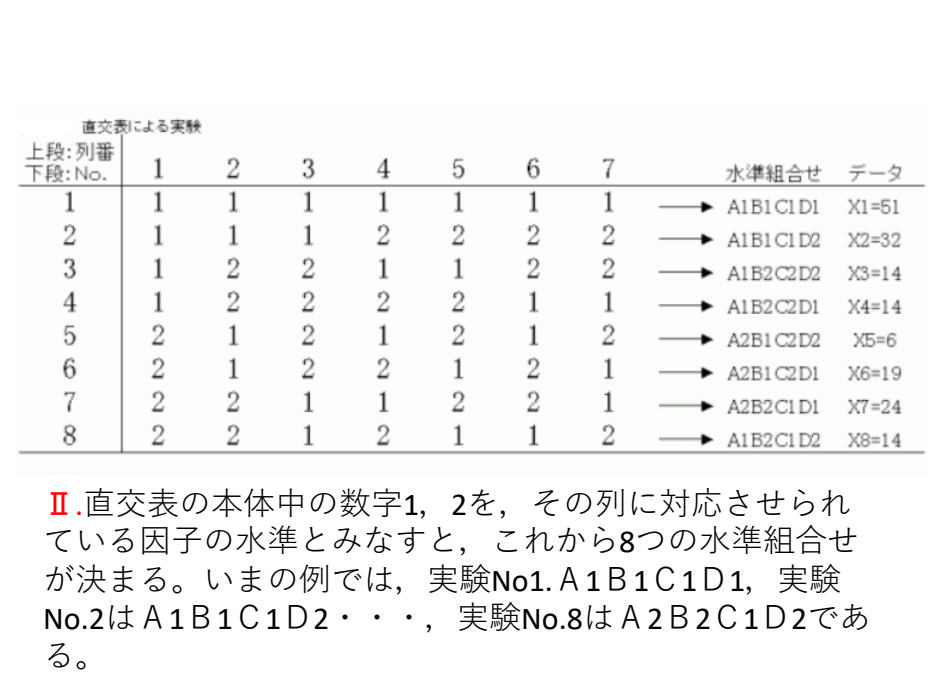

## • Ⅲ.実験としてはⅡ.で決まった8つの水準組合せ について実験をする。この8つの実験をランダ ムな順序で行う。

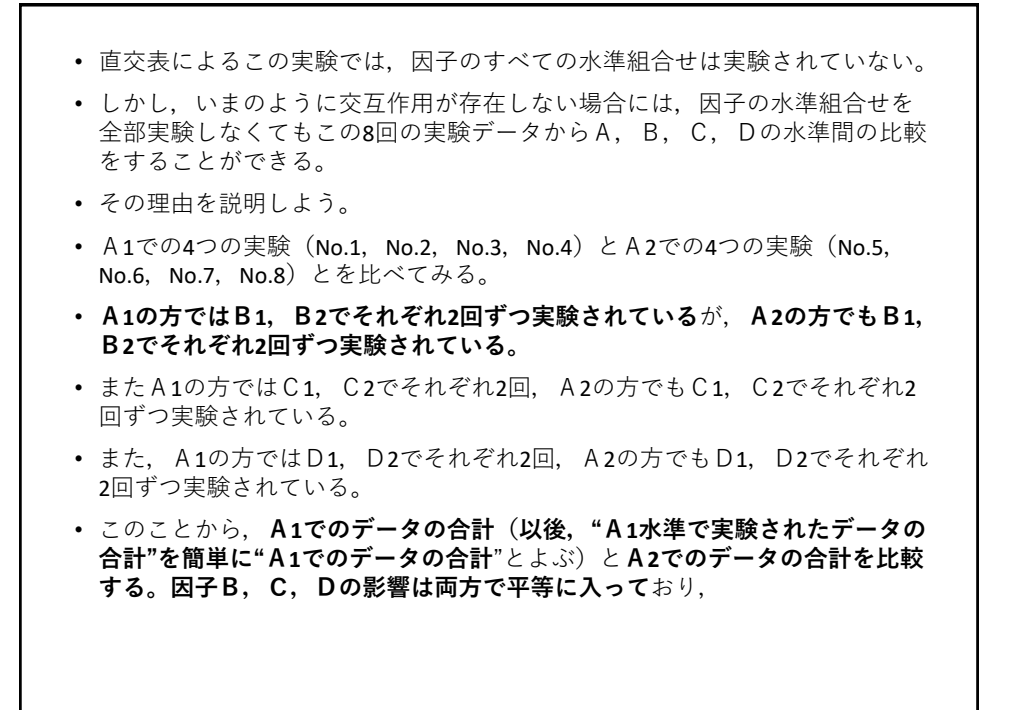

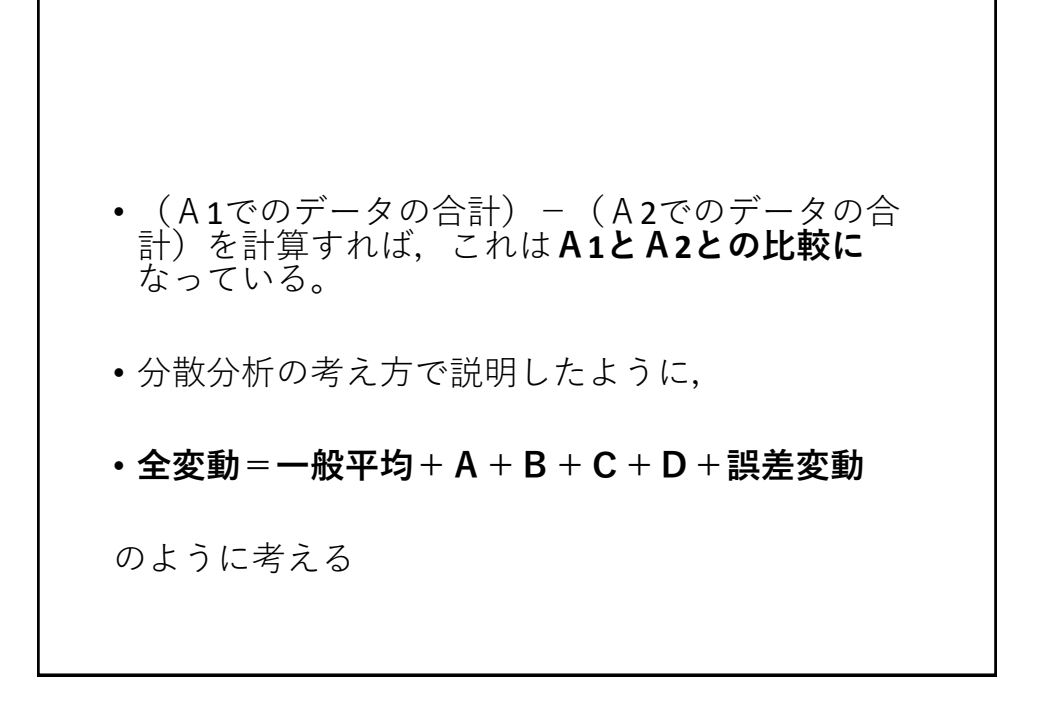

- いまは因子Aの水準の比較について調べたが,他の因子B,C,D の水準の比較についても同様のことが成り立つ。
- たとえば、B1でのデータの合計とB2でのデータの合計には、他の 因子A,C,Dの影響は平等に入っており,単純にB1でのデータ の合計とB2でのデータの合計とを比較すれば、B1とB2の比較に なっている。これらの事実は前述の直交表の性質から導かれる。
- 一般に,因子Aの各水準でのデータの平均値をとれば因子Bの影響 がおのおのに平等に入っていて,また,因子Bの各水準でのデータ の平均値をとれば因子Aの影響がおのおのに平等に入っているとき, "**因子Aと因子Bとは直交している**"あるいは"**因子Aの主効果と因 子Bの主効果とは直交している**"という。上の例では因子A,B, C,Dが互いに直交している。

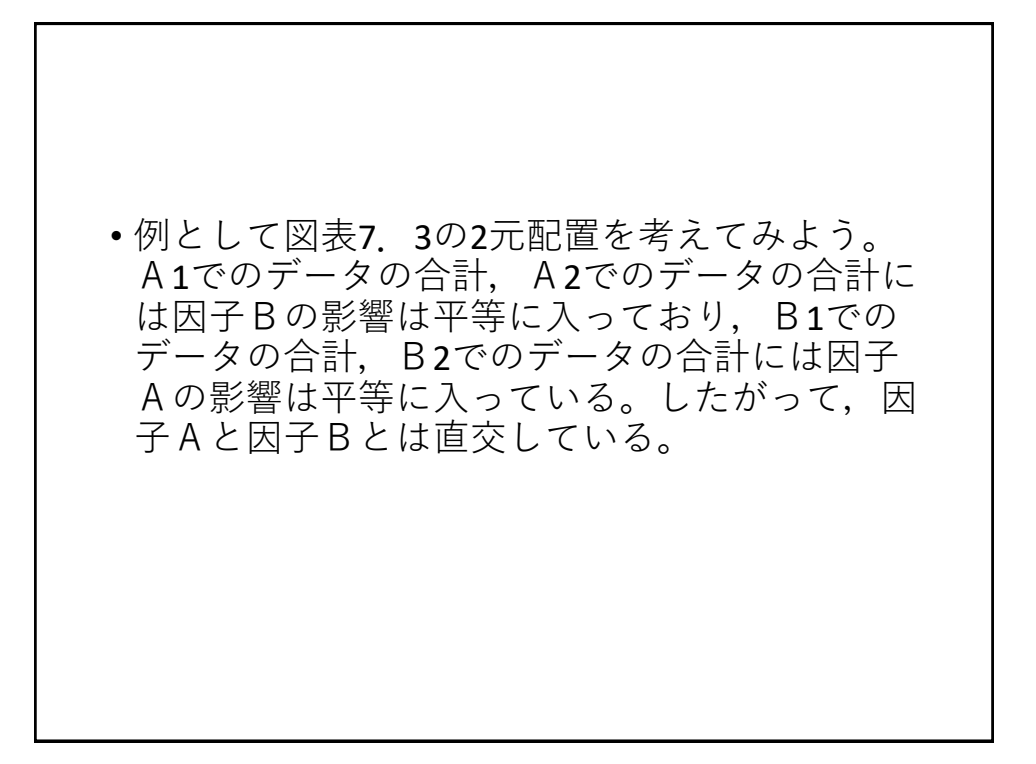

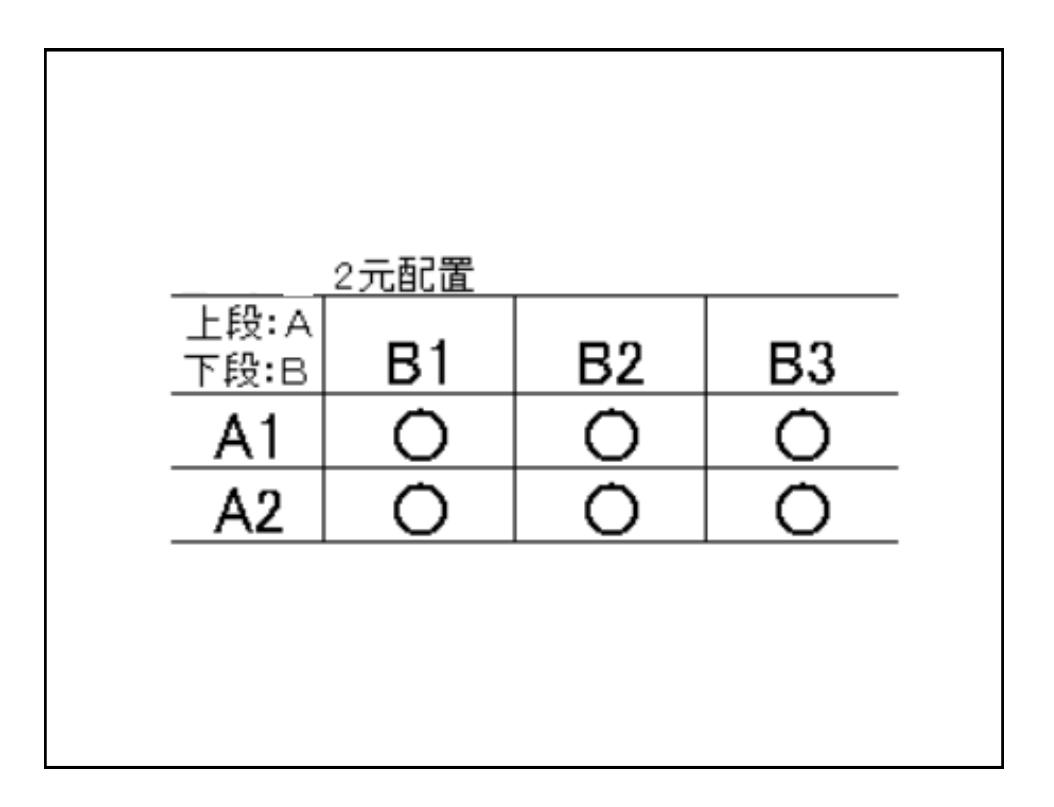

• 因子AのA1水準とA2水準の比較が,それぞ れの平均値を比べることにより簡単にできるた めには,因子Aが他の因子と直交していなけれ ばならない。このことから,いくつかの因子を 取り上げた実験で,各因子についての推測が簡 単にできるためには,各因子は互いに直交して いなければいけない。とりあげた因子のすべて の水準組合せを実験する多元配置では,もちろ ん各因子は互いに直交する。

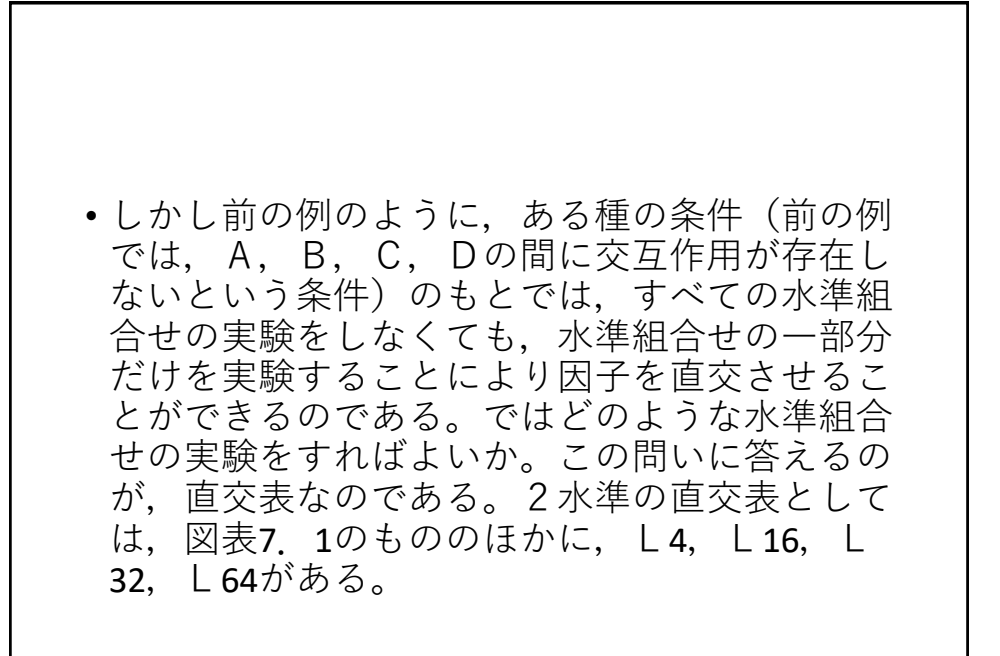

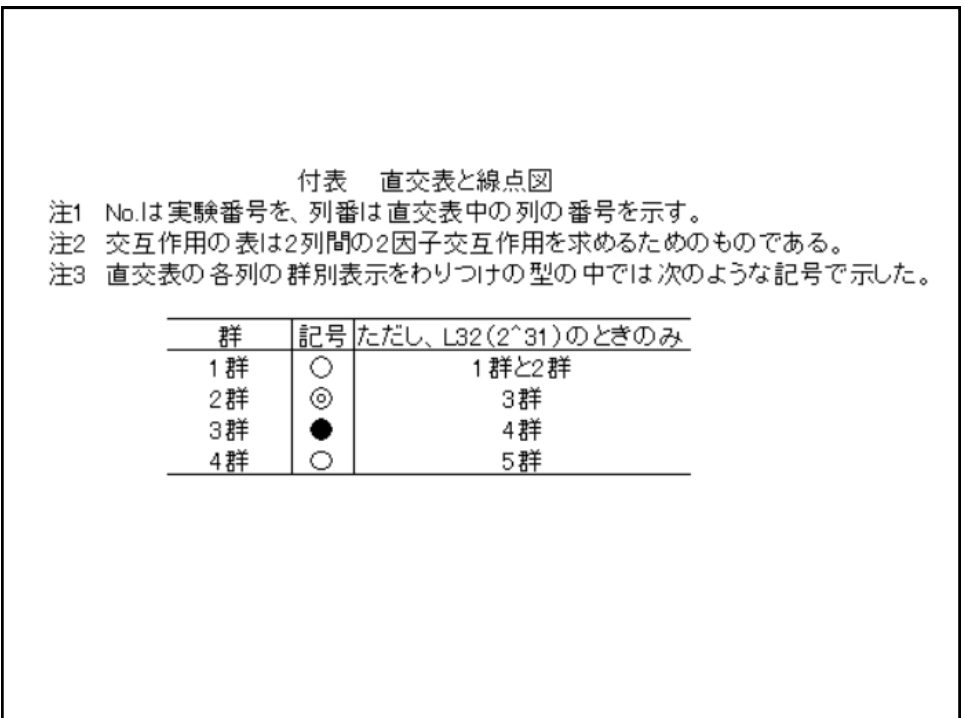

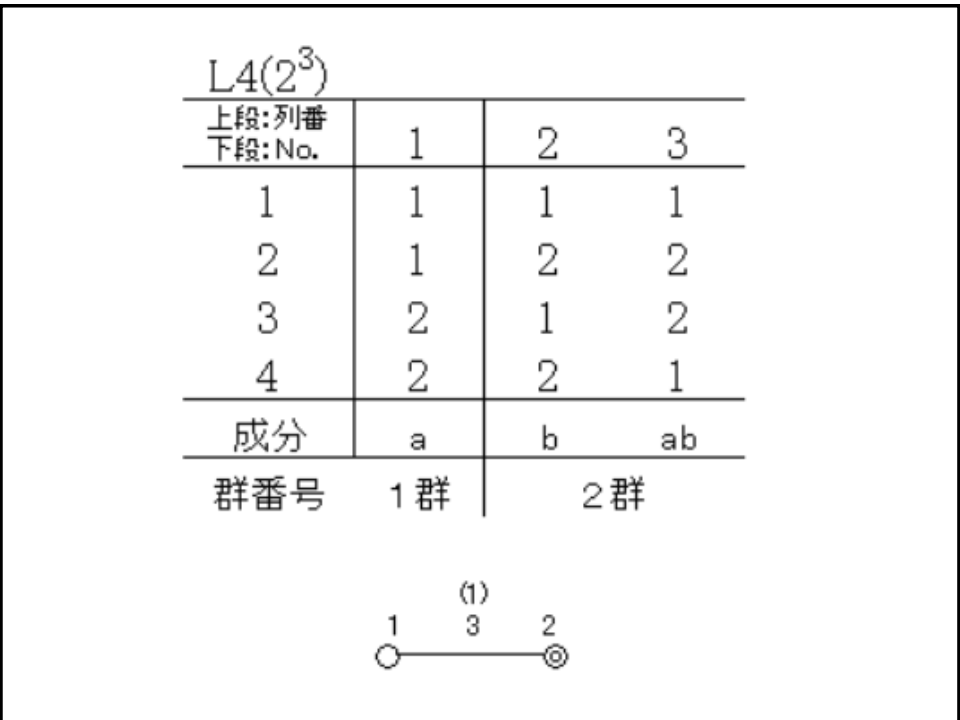

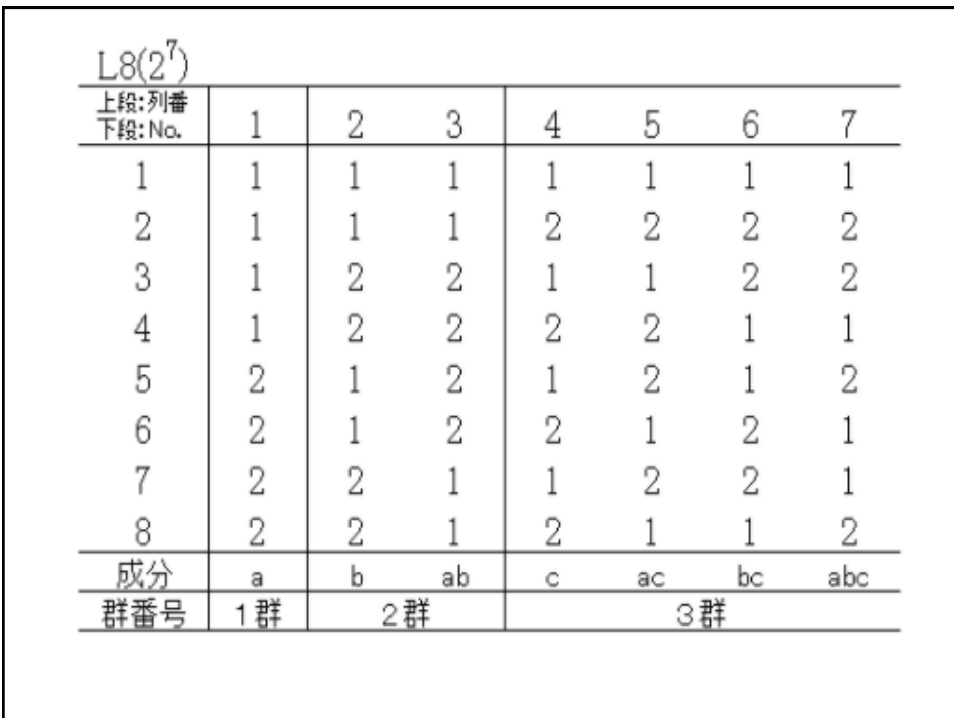

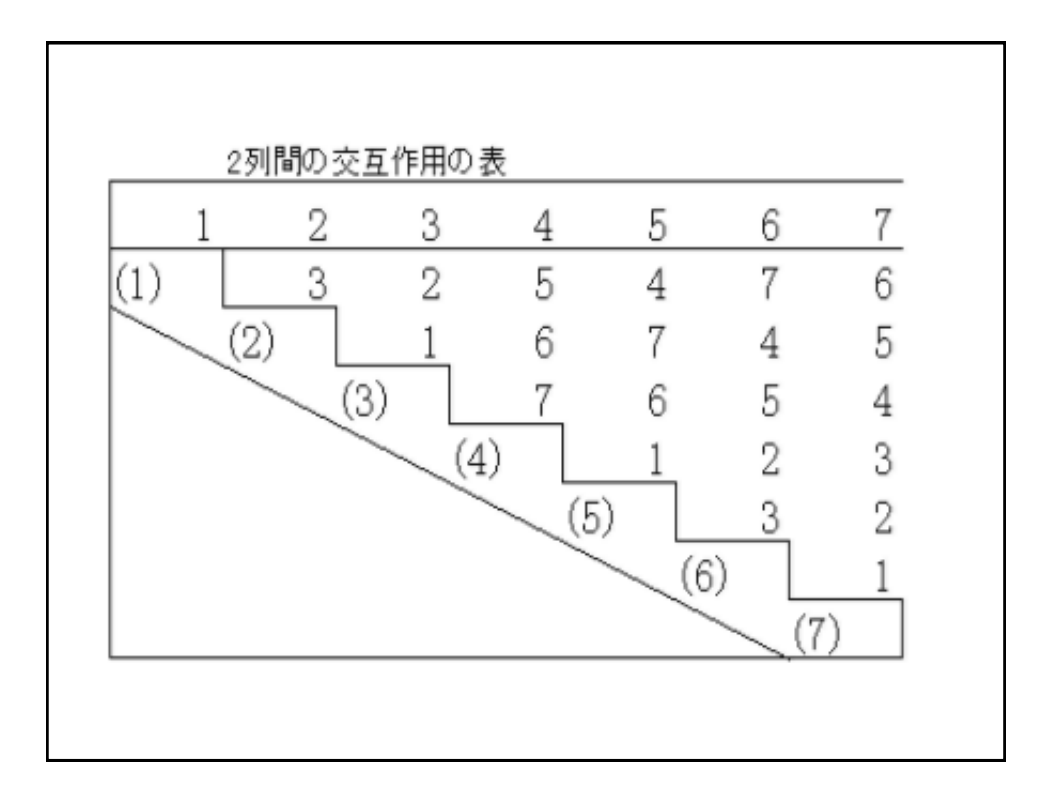

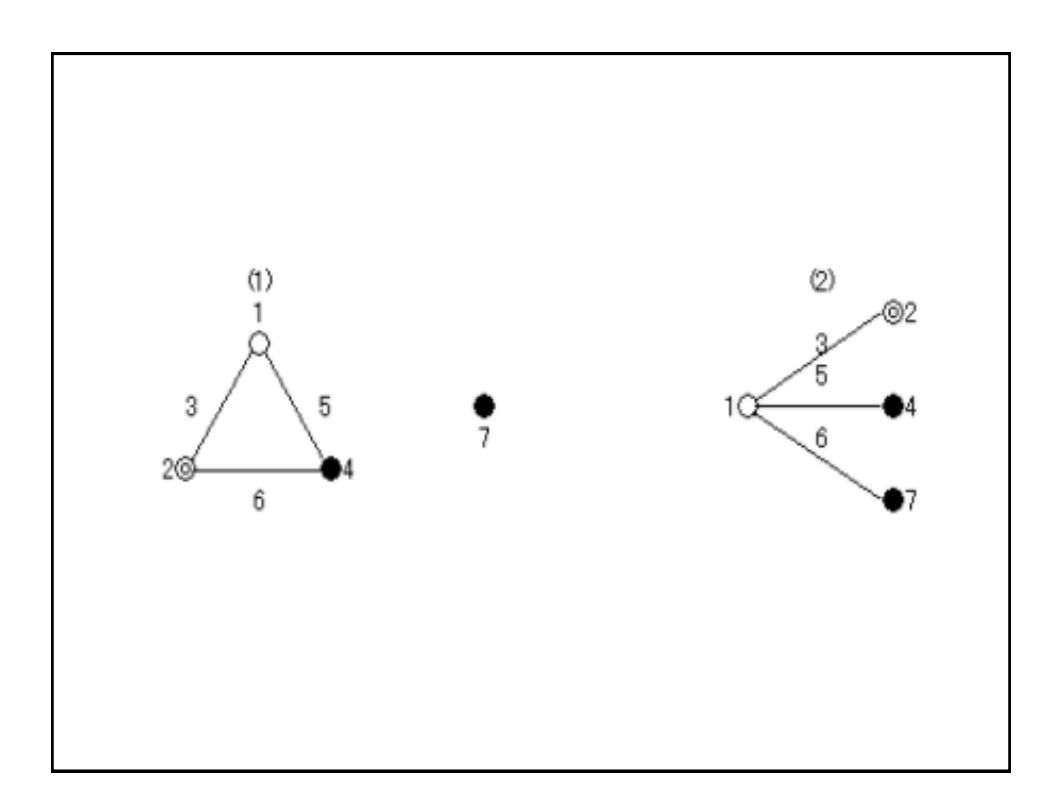

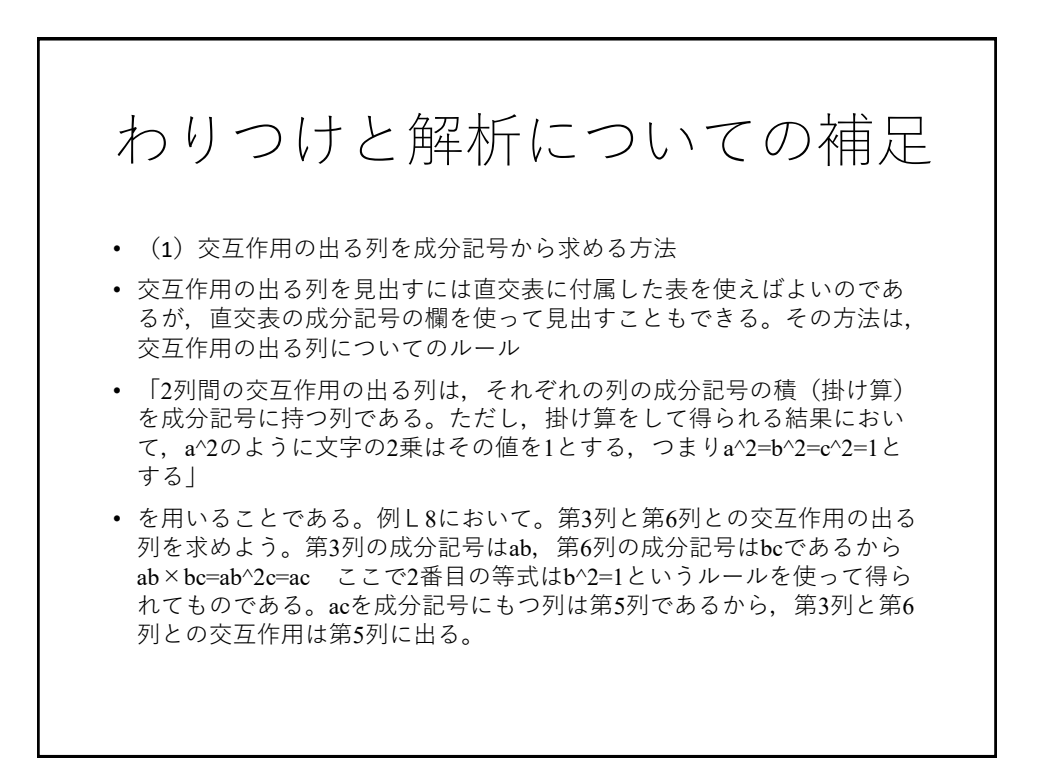

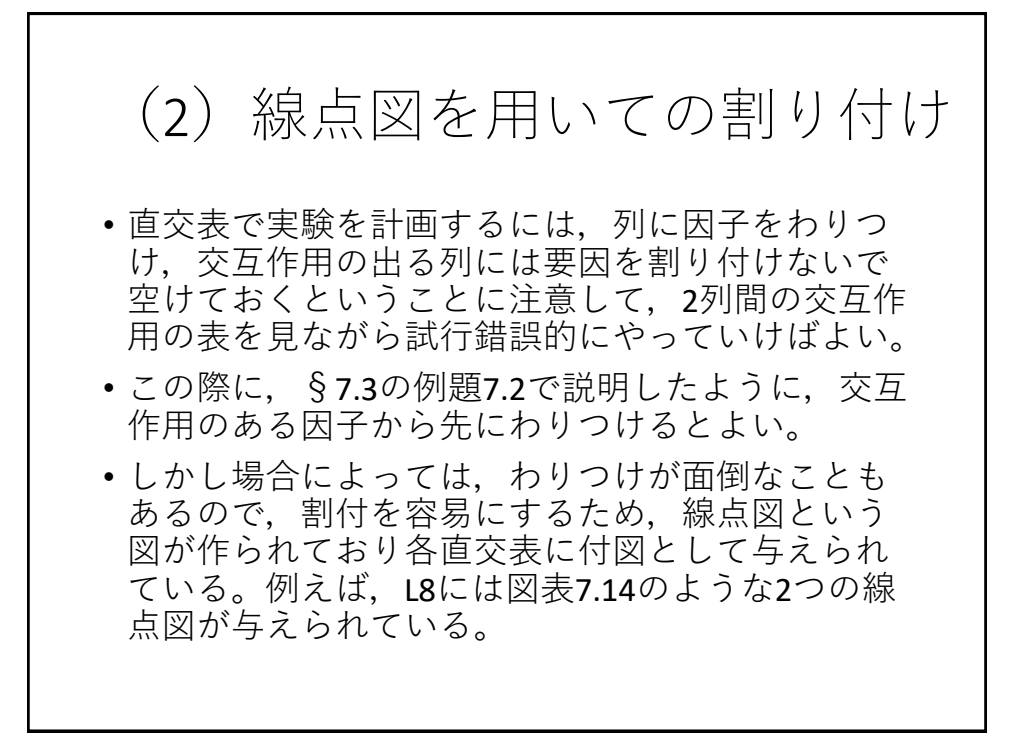

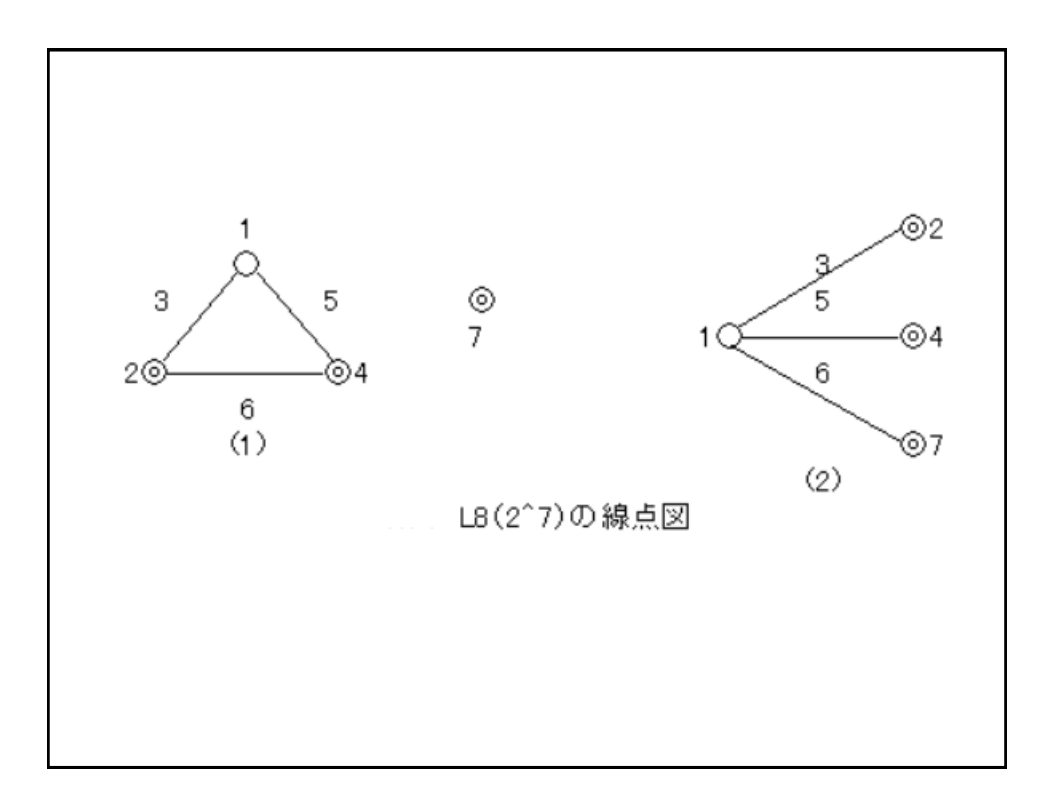

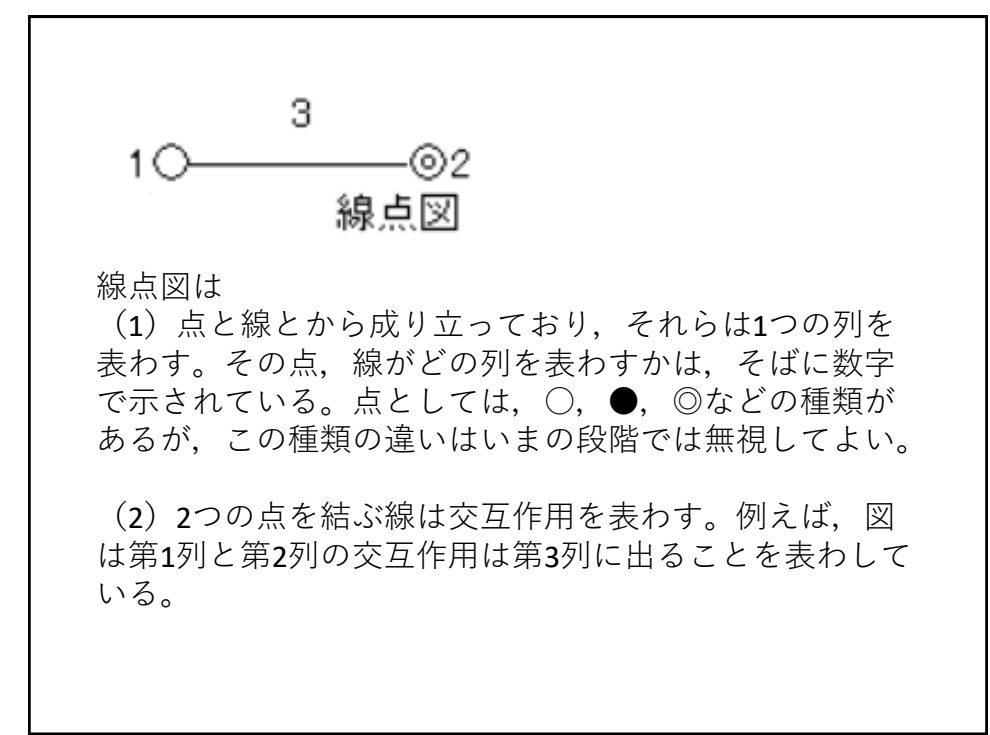

- L8の線点図(1)は、3つの点が相互に線で結ばれていること から,3つの因子A,B,Cを1,2,4の3つの点,すなわち 第1列, 第2列, 第4列にわりつけてやればよい。
- そうすると交互作用A×B,B×C,A×Cは第3,第6,第 5列に出ることを教えてくれる。
- •線点図の (2)は、1つの点と他の3つの点が線で結ばれてい ることから,1つの因子Aとほかの3つの因子,B,C,Dの 交互作用を見たいという実験のわりつけに役立つ。
- それには,1つの因子Aを第1列に,他の3つの因子B,C, Dを第2,第4,第7列にそれぞれわりつけてやればよい。
- 線点図はその直交表でいろいろなわりつけを考え,そのうち の代表的なものをいくつかの形に分類,整理して図示したも のである。線点図を用いてのわりつけのやり方を例題によっ て説明しよう。

• 例題

2水準の因子A,B,C,D,E,F,G,Hをとりあげ, 交互作用としてはA×B,A×C,A×D,A×E,B×C, F×Gが考えられ,その他の交互作用はないものと仮定する。 この実験を線点図を用いてわりつけてみる。

- 解説 調べたい要因効果は主効果が8つ, 2因子交互作用が6つ の計14個であるから,直交表としては列が14本以上必要である。 L16でわりつけることを考える。
- 1.まず,調べたい要因効果を線点図に表現する。これを必要な 線点図とよぶ。それは、因子(主効果)は点で、交互作用は2 点を結ぶ線で表現する。いまの例では必要な線点図は図表7. 16のようになる。Hは他の因子と交互作用を持たないと仮定し ているから1点であって,他の点と線で結ぶ必要はない。

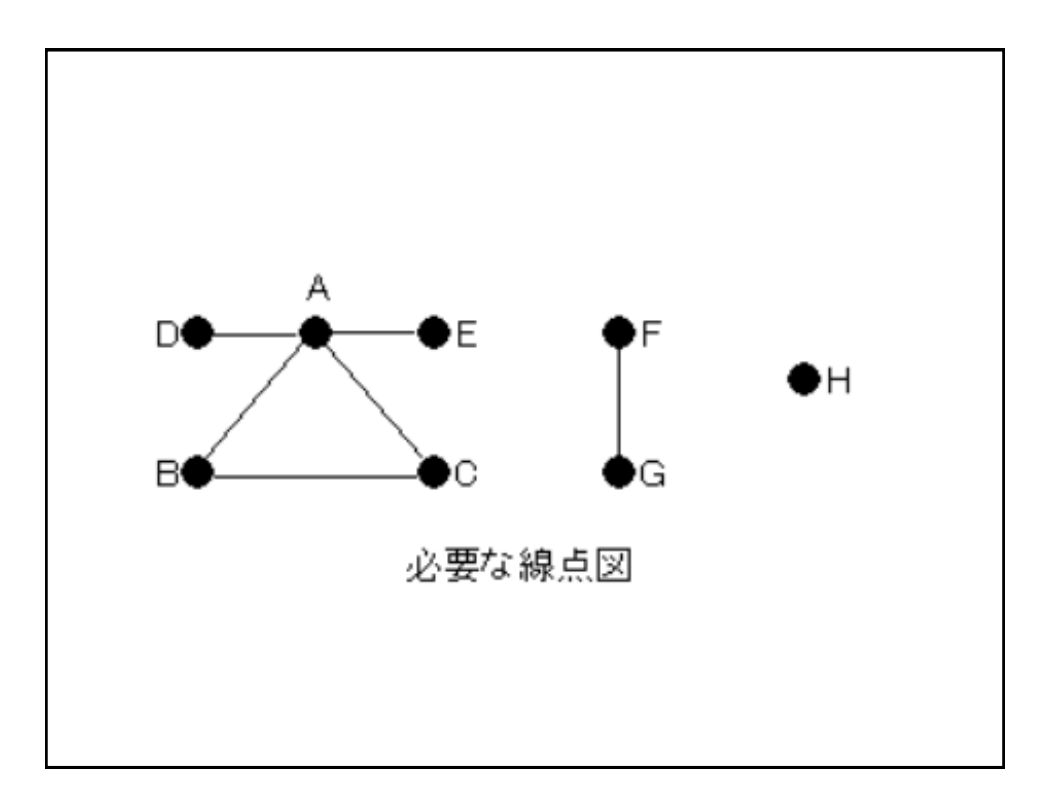

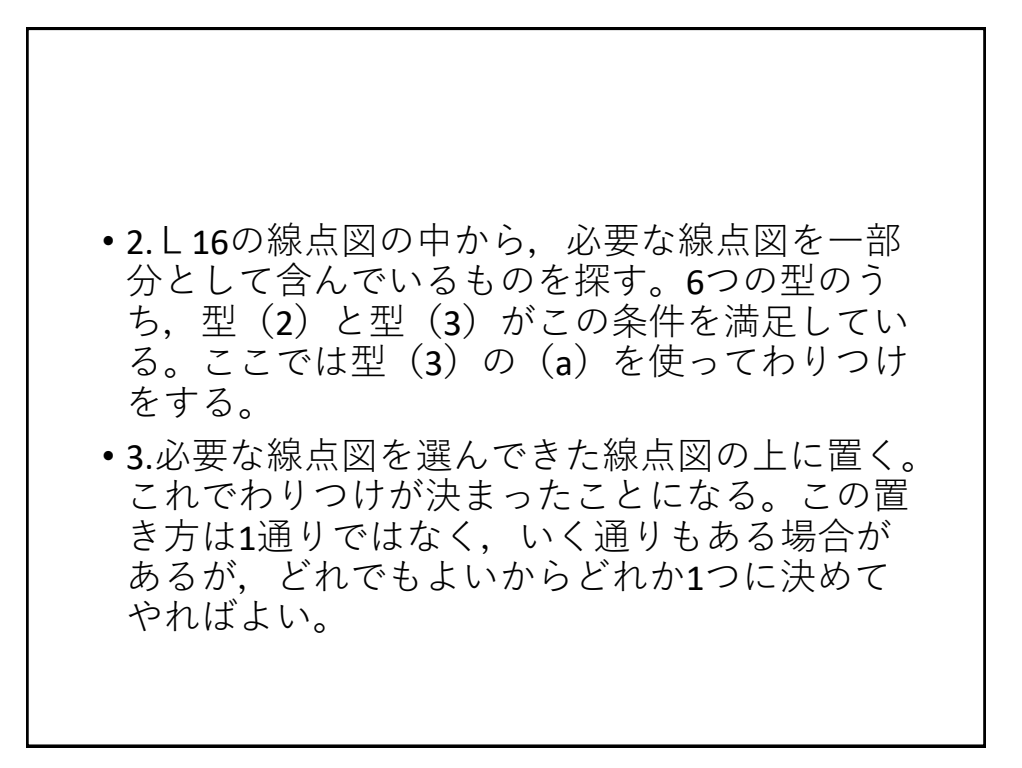

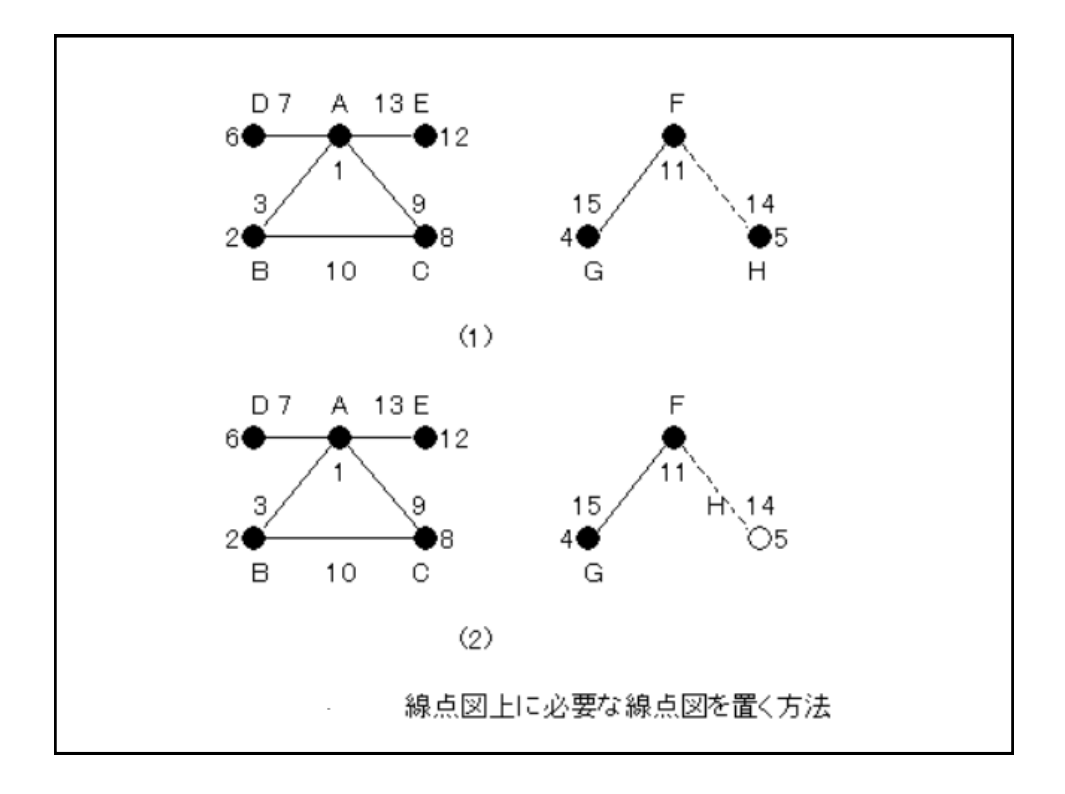

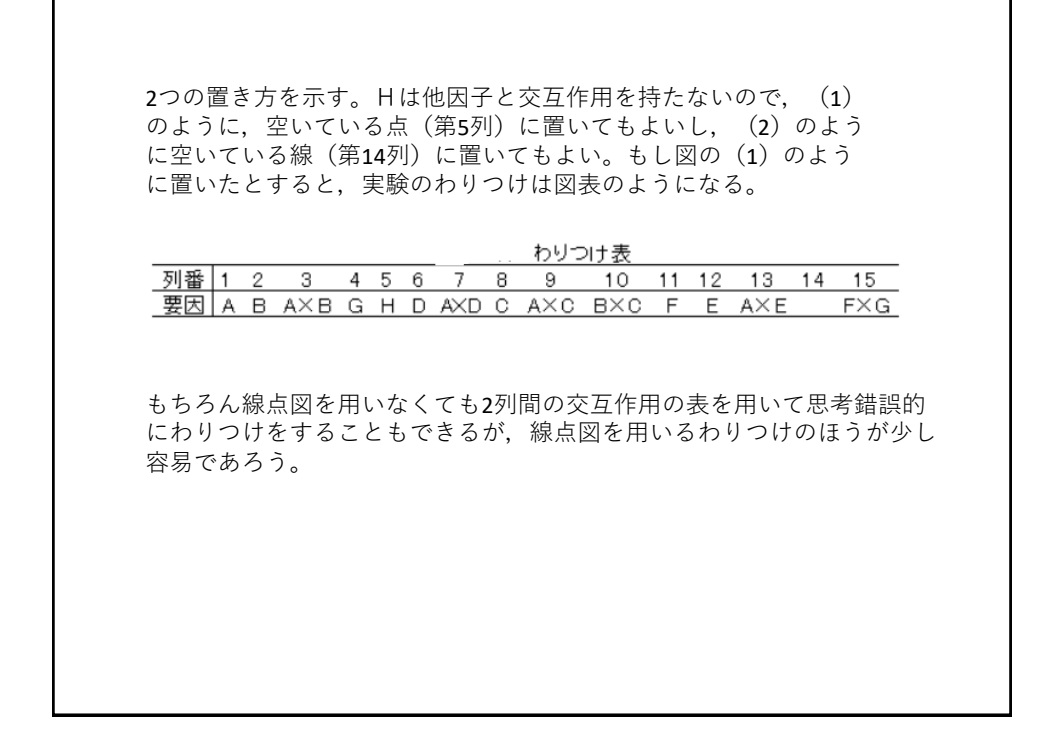

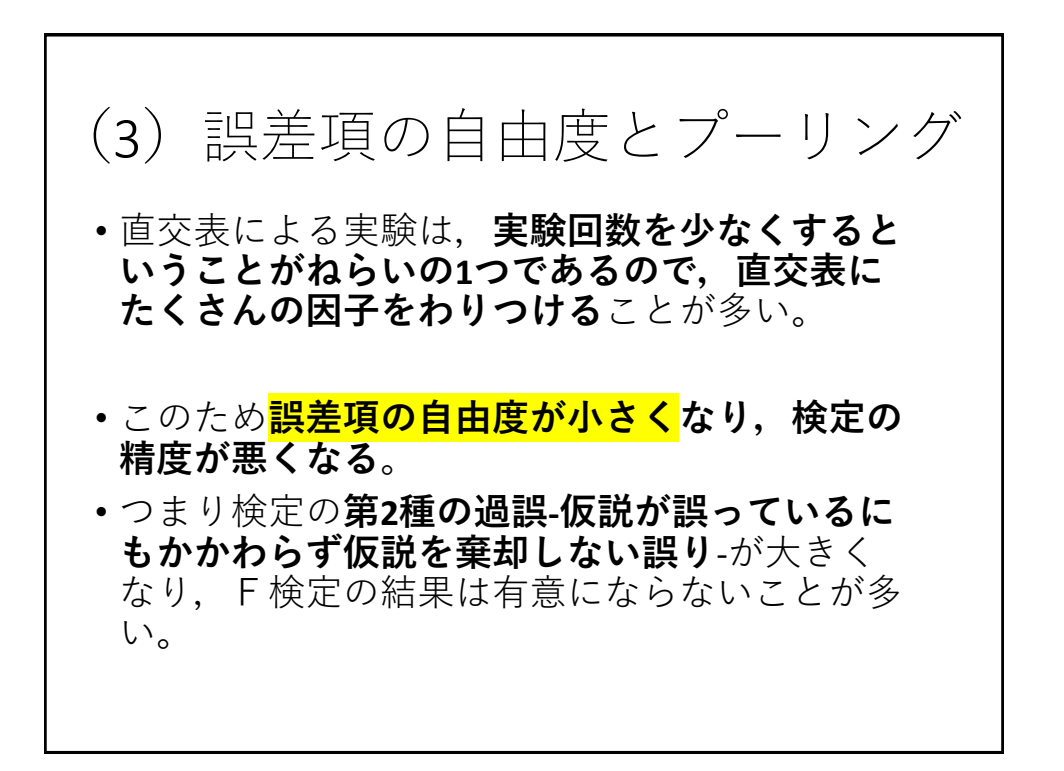

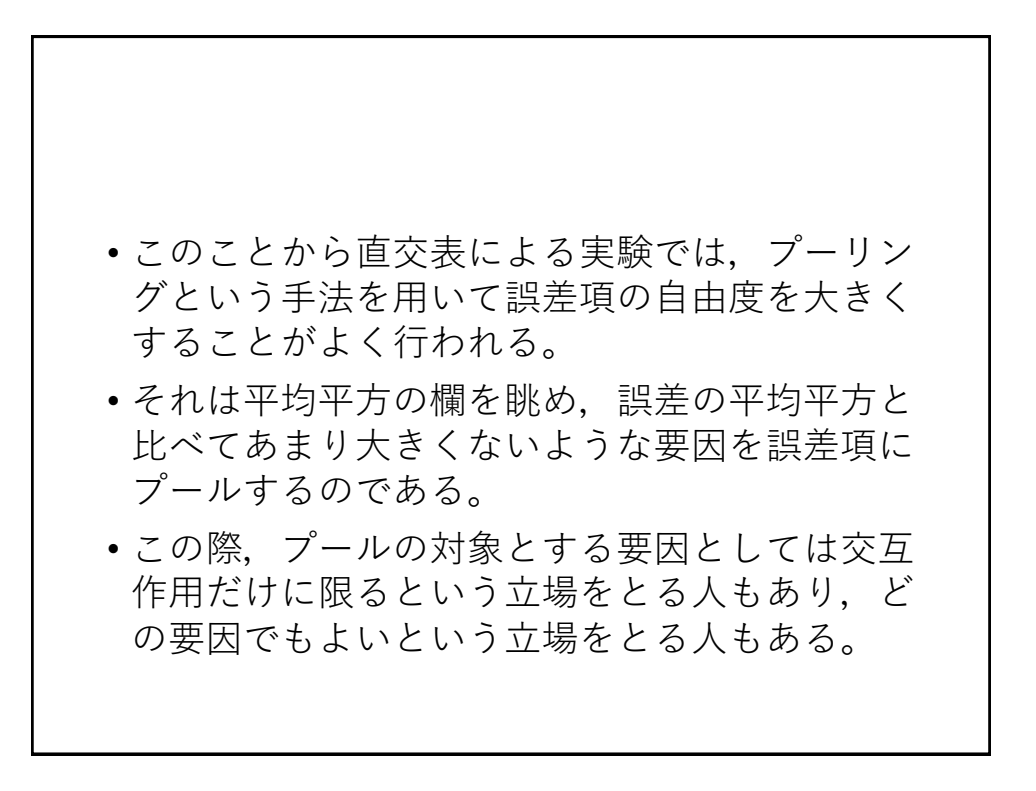

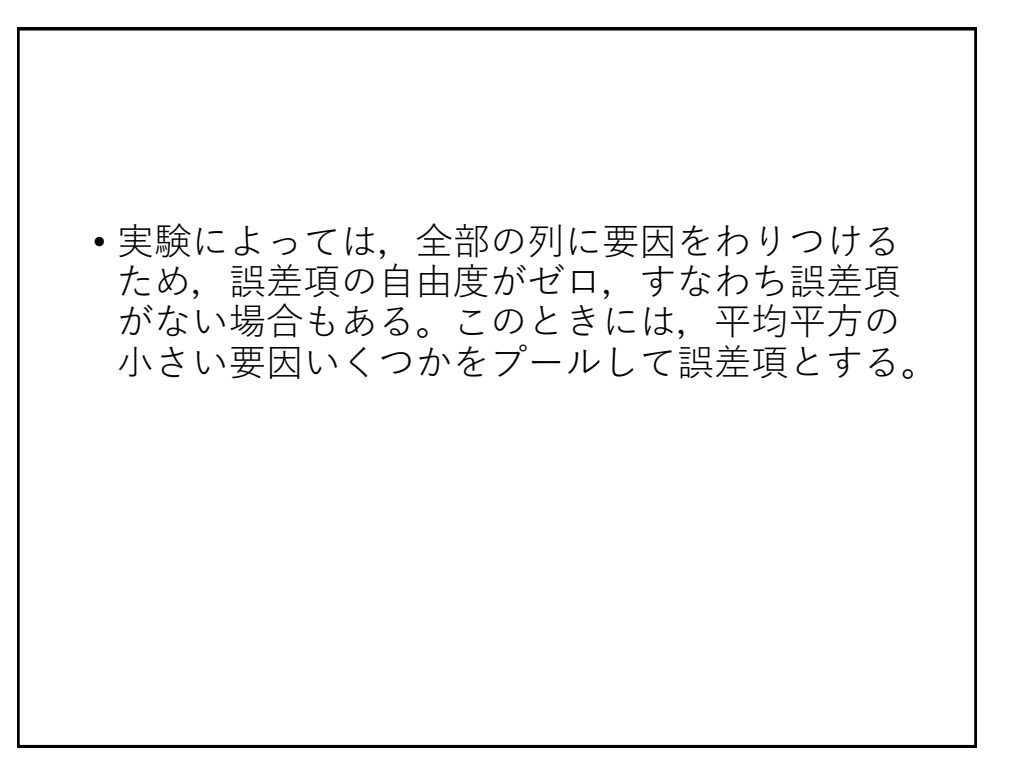

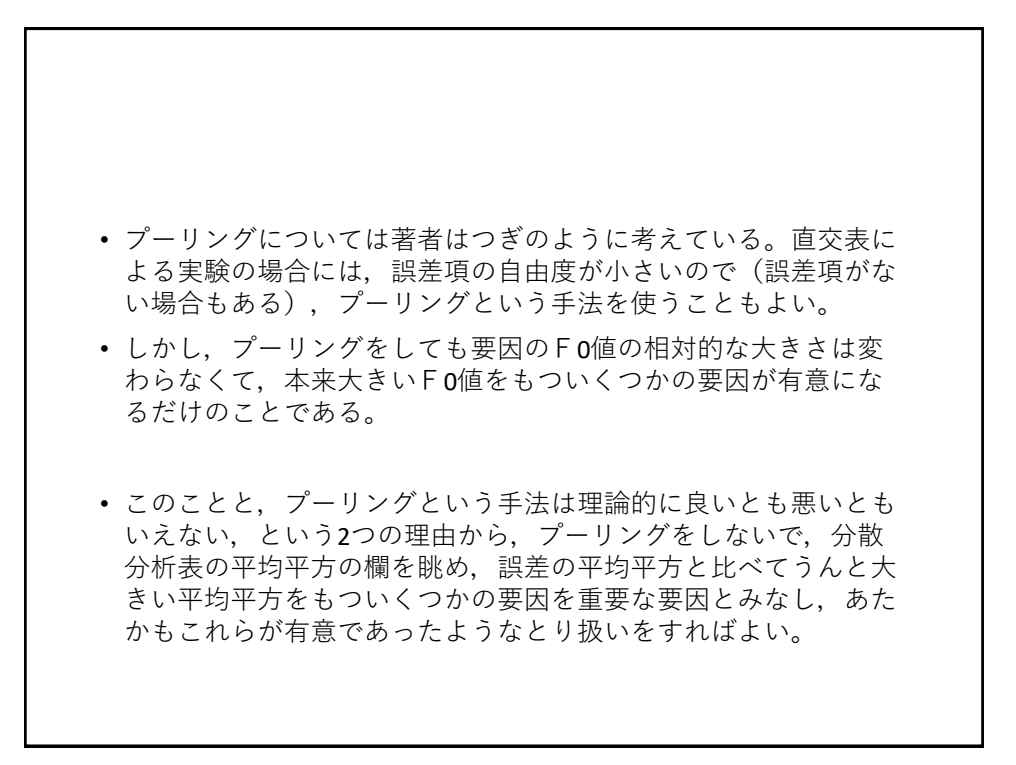

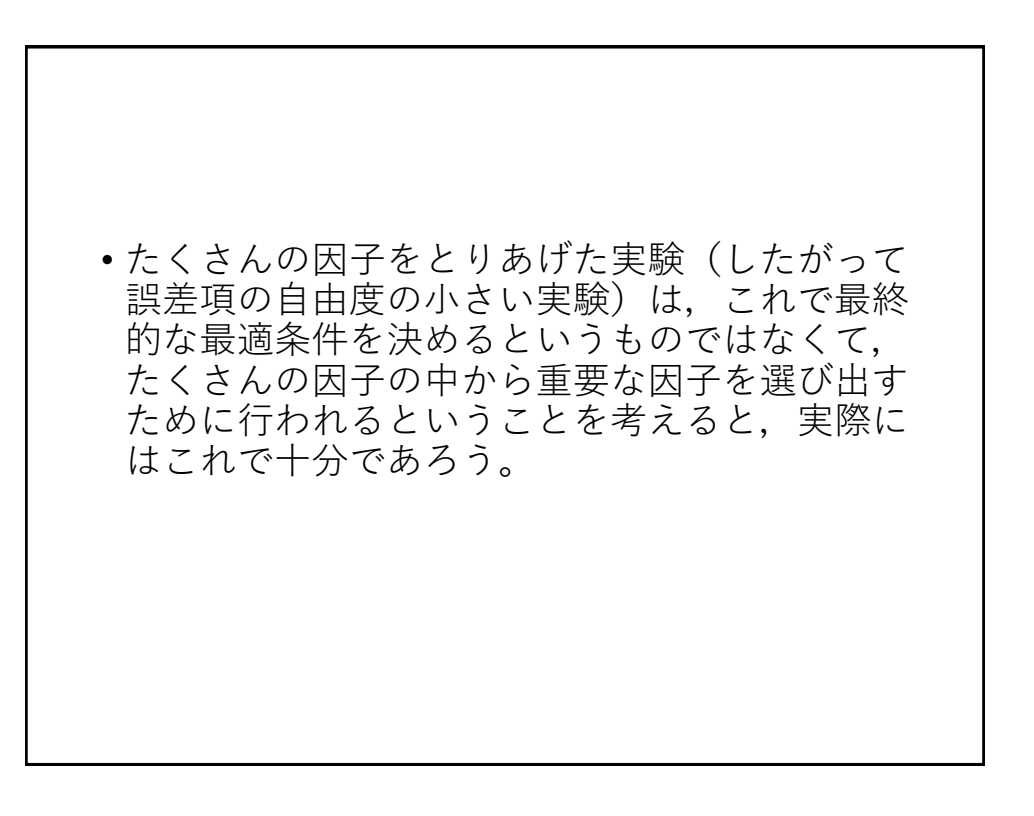

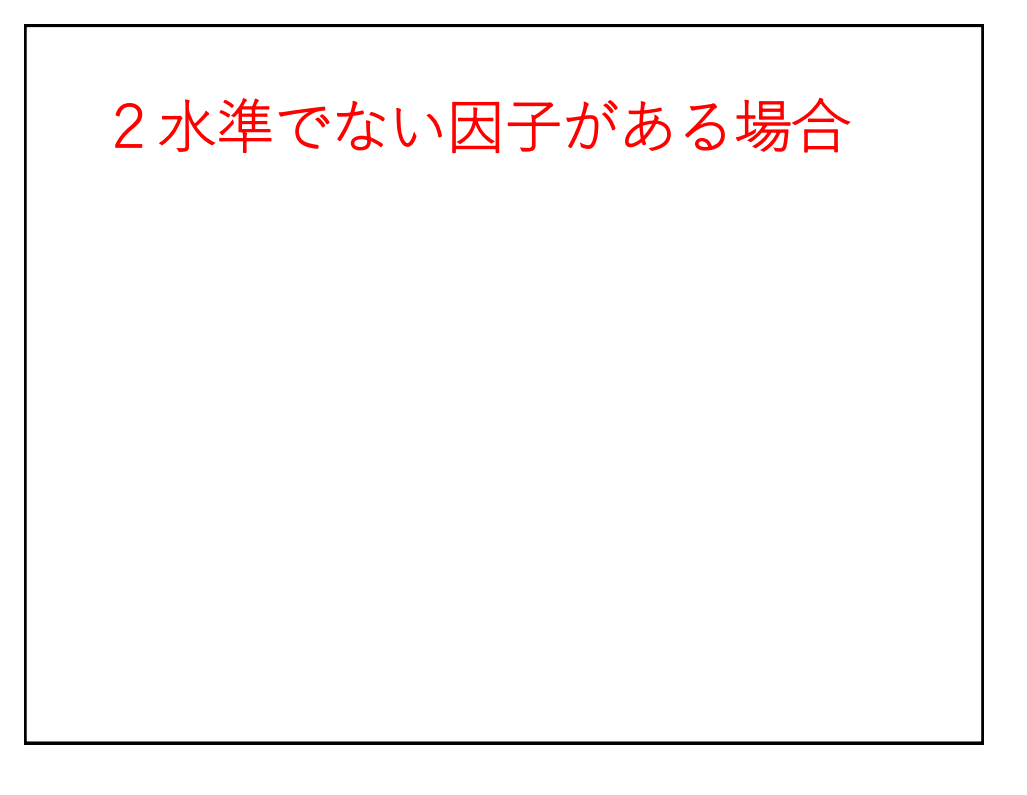

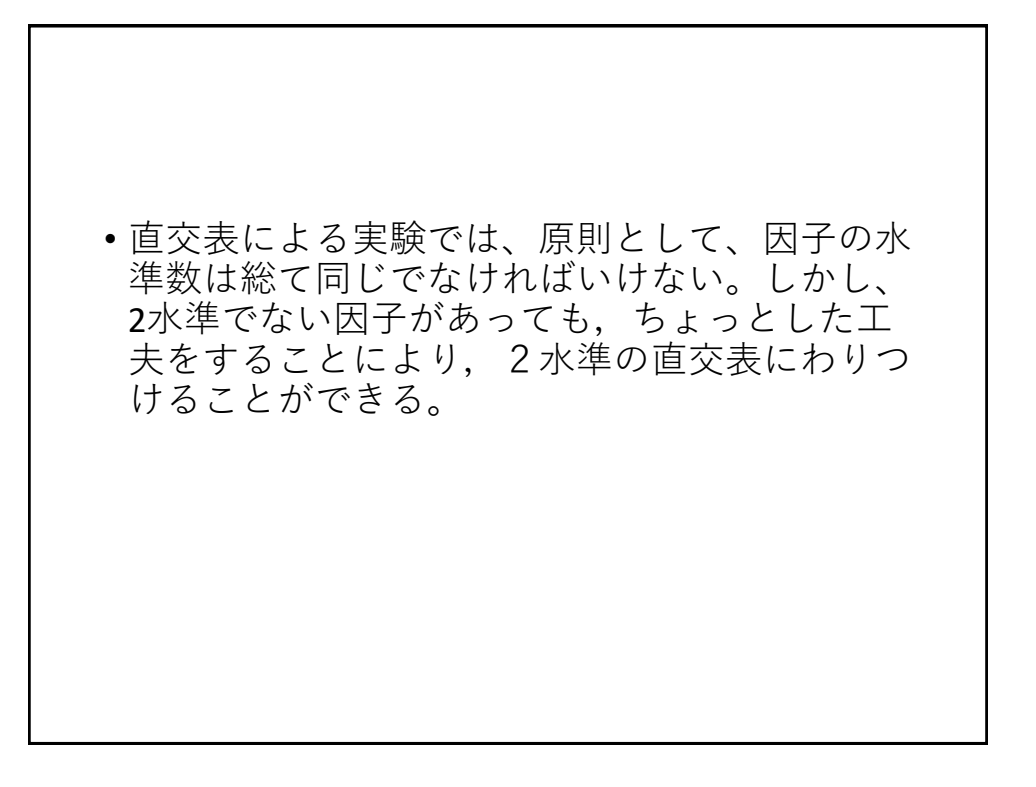

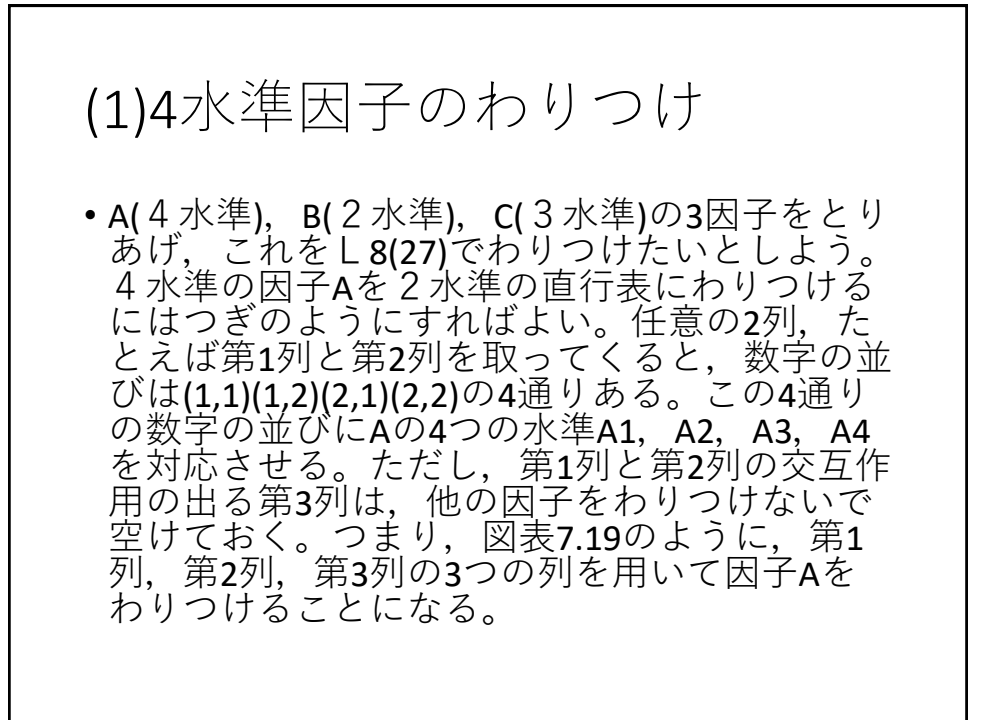

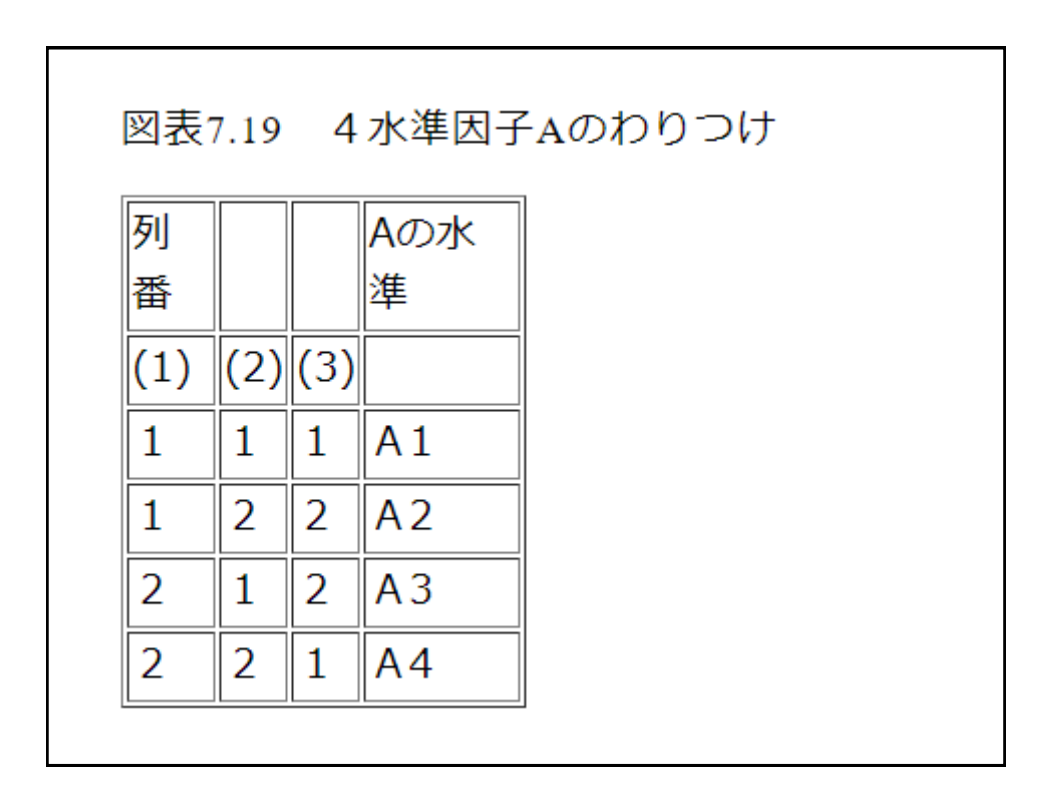

![](_page_21_Picture_1.jpeg)

![](_page_21_Picture_34.jpeg)

22

![](_page_22_Figure_1.jpeg)

![](_page_22_Figure_2.jpeg)

![](_page_23_Figure_1.jpeg)

![](_page_23_Figure_2.jpeg)

![](_page_24_Figure_1.jpeg)

![](_page_24_Picture_116.jpeg)

25

![](_page_25_Figure_1.jpeg)

![](_page_25_Figure_2.jpeg)

![](_page_26_Figure_1.jpeg)

![](_page_26_Figure_2.jpeg)

![](_page_27_Figure_1.jpeg)

$$
2U\tau
$$
\n
$$
Sab = \frac{(A1B1\overline{c}0\overline{r} - 50\pi D)^2}{A1B1\overline{c}0\overline{r} - 50/880} + \frac{(A1B2\overline{c}0\overline{r} - 50\pi D)^2}{A1B2\overline{c}0\overline{r} - 50/880} + \frac{(A3B2\overline{c}0\overline{r} - 50\pi D)^2}{A3B2\overline{c}0\overline{r} - 50/880} - \text{CT}
$$
\n
$$
= \frac{x_1^2 + x_2^2}{1 + 1} + \frac{(x_3 + x_1)^2}{2} + \frac{x_4 + x_8}{2} + \frac{x_5^2}{1 + 1} + \frac{x_6^2}{1 + 1} - \text{CT}
$$
\n
$$
S_{axb} = Sab - Sa - Sb
$$
\n
$$
\angle U\overline{c}xb\overline{b}s, \overline{e} = \overline{a}b\overline{b} + \overline{b}a\overline{b} + \overline{b}a\overline{b}a
$$
\n
$$
\varphi_a \times \varphi_b = 2 \times 1 = 2 \angle U\overline{c} + \overline{b}a\overline{b} + \overline{b}a\overline{b
$$

![](_page_28_Figure_1.jpeg)